Vi har lagt upp tre dwg-filer med olika dimensionerade sträckmetallmaskor. Välj den du föredrar och följ sedan anvisningen nedan för att själv enkelt kunna prova fram lämplig maskstorlek för ditt projekt, samt för att se hur man täcker en yta efter detta moment.

Öppna en ritning.

Infoga block.

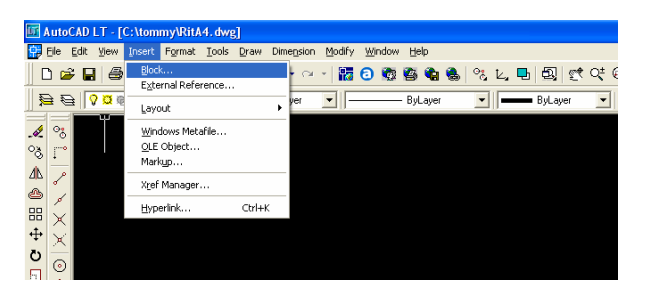

Bestäm storlek på sträckmetallmaskorna med skalan, ange masklängden LWM under X i cm och maskbredden SWM under Y i cm

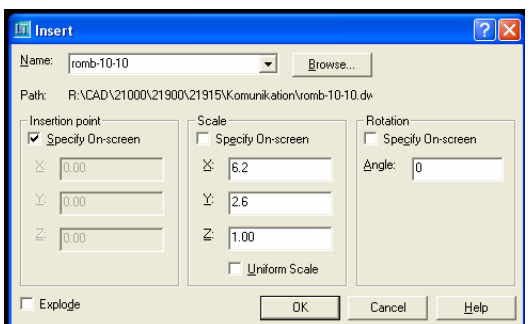

## Välj antal med array.

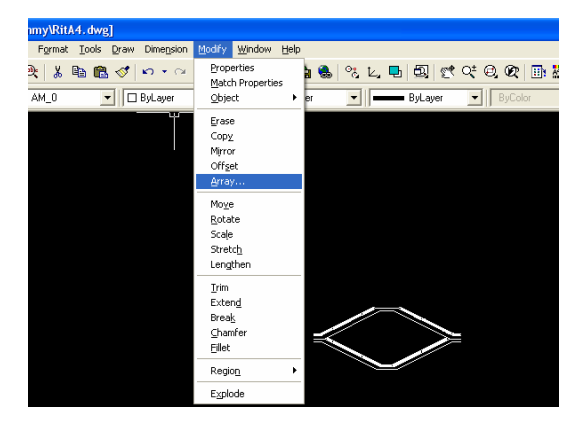

Välj objekt, storlek och antal.

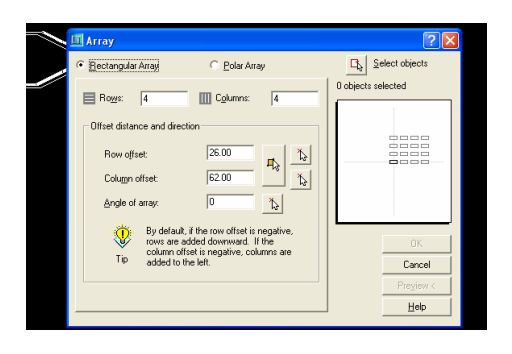

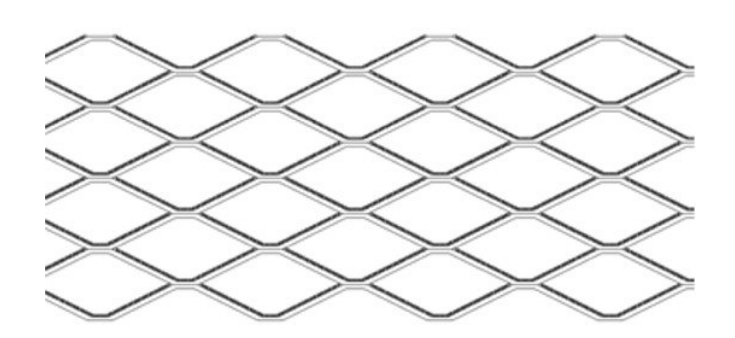

Copyright © Expandermetall AB